## Package 'atsd'

January 29, 2018

Title Support Querying Axibase Time-Series Database

Version 1.2.0

Date 2018-01-29

Author Axibase Corporation

Maintainer Mikhail Zvagelsky <mikhail.zvagelsky@axibase.com>

URL <https://github.com/axibase/atsd-api-r/>

Description Provides functions for retrieving time-series and related meta-data such as entities, metrics, and tags from the Axibase Time-Series Database (ATSD). ATSD is a non-relational clustered database used for storing performance measurements from IT infrastructure resources: servers, network devices, storage systems, and applications.

**Depends**  $R (= 3.1.2)$ 

License Apache License 2.0

**Imports** RCurl ( $> = 1.95.4.5$ ), httr ( $> = 0.6.1$ )

Suggests zoo, knitr, chron, timeDate, testthat, rmarkdown

VignetteBuilder knitr

RoxygenNote 6.0.1

NeedsCompilation no

Repository CRAN

Date/Publication 2018-01-29 10:04:43 UTC

## R topics documented:

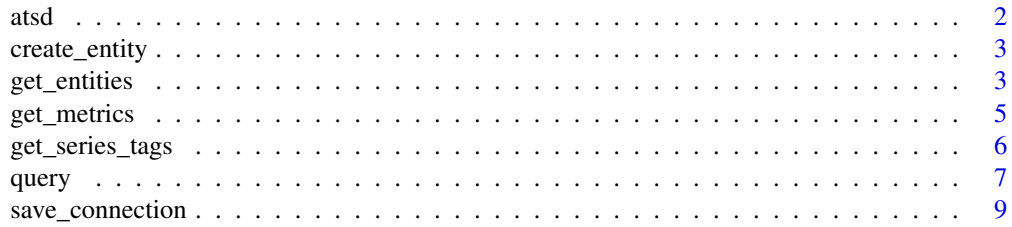

#### <span id="page-1-0"></span> $2 \times 2$

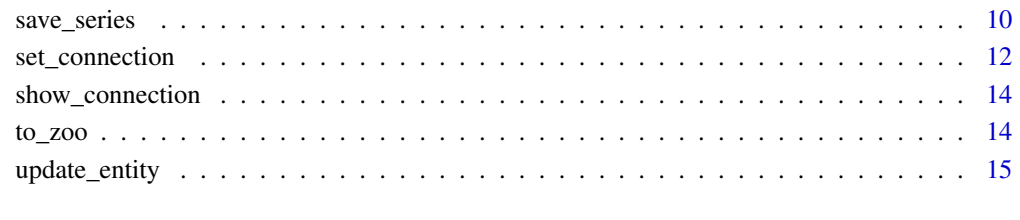

## **Index** and the contract of the contract of the contract of the contract of the contract of the contract of the contract of the contract of the contract of the contract of the contract of the contract of the contract of th

atsd *Support querying Axibase Time-Series Database.*

## Description

The package lets you query [Axibase Time-Series Database](http://axibase.com/axibase-time-series-database/) (ATSD) for time-series data and forecasts, and save your series into ATSD. List of package functions:

[create\\_entity](#page-2-1) – creates a new entity and it's tags or replaces the tags of an existing entity.

[get\\_metrics](#page-4-1) – get information about the metrics collected by ATSD.

[get\\_entities](#page-2-2) – get information about the entities collected by ATSD.

[get\\_series\\_tags](#page-5-1) – get unique time series tags for the metric.

[query](#page-6-1) – get time-series data and forecasts from ATSD.

[save\\_series](#page-9-1) – save time series in ATSD.

[set\\_connection,](#page-11-1) [save\\_connection,](#page-8-1)[show\\_connection](#page-13-1) - are used to manage connection with ATSD: set up and store the url, user name, and password, configure cryptographic protocol and enforce SSL certificate validation in the case of https connection.

[to\\_zoo](#page-13-2) - convert a time-series data frame to 'zoo' object for manipulating irregular time-series with built-in functions in zoo package.

[update\\_entity](#page-14-1) – update tags and enabled status of an entity.

Type browseVignettes(package = "atsd") to view the complete package documentation and usage examples.

## Author(s)

Axibase, api@axibase.com

<span id="page-2-1"></span><span id="page-2-0"></span>

This method creates a new entity and it's tags or replaces the tags of an existing entity. If only a subset of tags is provided for an existing entity, the remaining tags will be deleted.

#### Usage

```
create_entity(entity, tag_names = character(0), tag_values = character(0),
  enabled = TRUE, verbose = FALSE)
```
#### Arguments

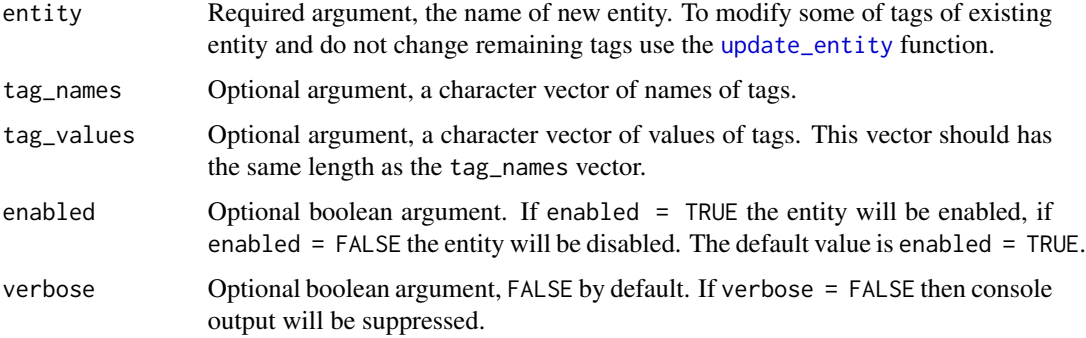

## Value

codeTRUE if creation/replace was successful, FALSE — otherwise.

<span id="page-2-2"></span>get\_entities *Get information about entities from Axibase Time-Series Database.*

## Description

This function fetches a list of entities from ATSD, and convert it to a data frame.

## Usage

```
get_entities(expression = "", active = "", tags = "*", limit = "",
  verbose = TRUE)
```
## Arguments

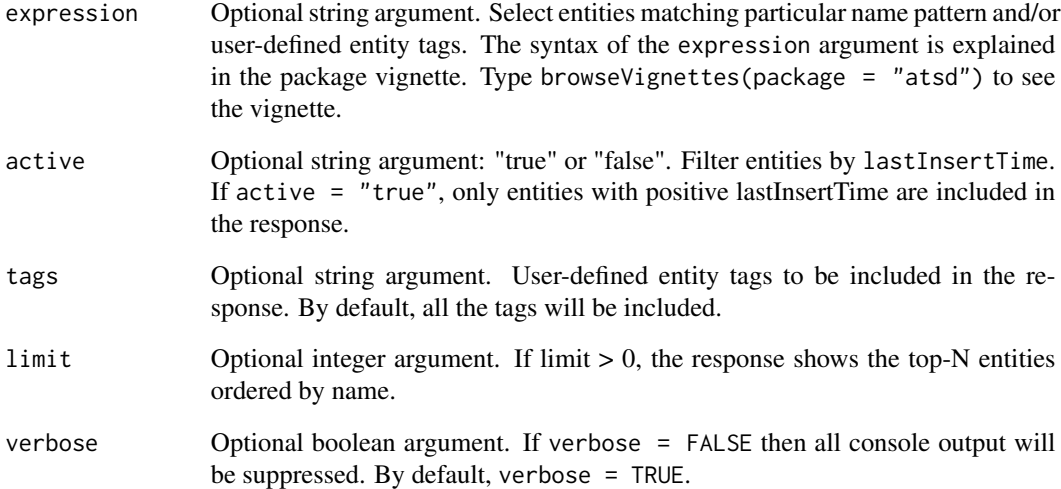

## Value

A data frame. Each row of the data frame corresponds to an entity and its tags: name, enabled, lastInsertTime and user-defined entity tags as requested by the 'tags' argument. For more information look at the package vignette: browseVignettes(package = "atsd").

## See Also

Visit <http://axibase.com/axibase-time-series-database/> for information about ATSD.

#### Examples

```
## Not run:
# get all entities and include all their tags in the data frame
get_entities()
# get all active entities and include all their tags in the data frame
get_entities(active = "true")
# Get the top 2 entities whose 'name' and user-defined entity tag, 'app',
# match to the expression. Include the tag, 'app', into response
# and exclude oter user-defined entity tags.
get_entities(expression = "name like 'nur*' and lower(tags.app) like '*hbase*'",
             tags = "app", limit = 2)
```
## End(Not run)

<span id="page-4-1"></span><span id="page-4-0"></span>

This function fetches a list of metrics and their tags from ATSD, and converts it to a data frame.

## Usage

```
get_metrics(expression = "", active = "", tags = "*", limit = \emptyset,
  verbose = TRUE)
```
## Arguments

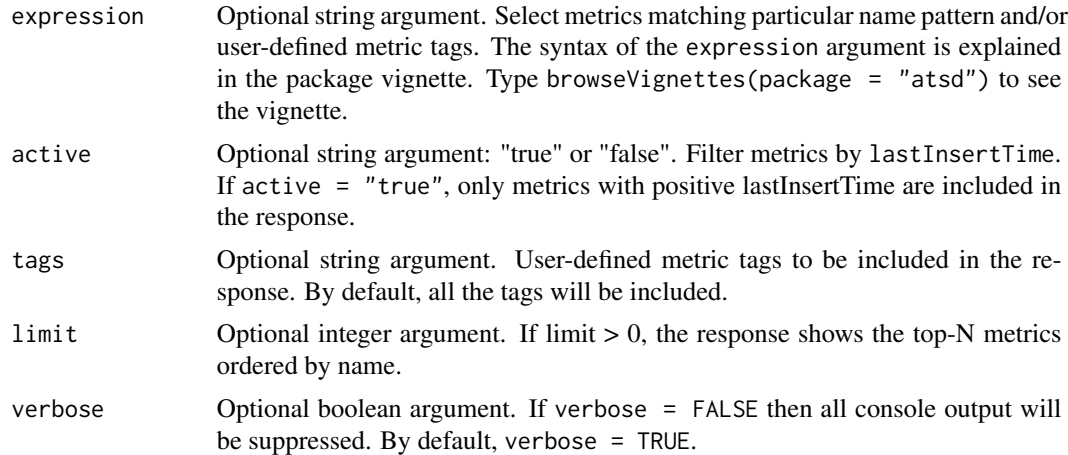

## Value

A data frame. Each row of the data frame corresponds to a metric and its tags: name, counter, lastInsertTime and user-defined metric tags as requested by the 'tags' argument. For more information view the package vignette: browseVignettes(package = "atsd").

## See Also

Visit <http://axibase.com/axibase-time-series-database/> for information about ATSD.

## Examples

```
## Not run:
# get all metrics and include all their tags in the data frame
get_metrics()
# get the top 100 active metrics which have tag, 'table',
# include this tag into response and exclude oter user-defined metric tags
get_metrics(expression = "tags.table != ''", active = "true",
```

```
tags = "table", limit = 100)# get metrics which have user-defined metric tag, 'table',
# and whose name starts with 'cpu'
get_metrics(expression = "name like 'cpu*' and tags.table != ''")
# more complitcated expressions
get_metrics(expression = "likeAll(name, list('*disk*,*use*'))")
get_metrics(expression = "(name like 'cpu*' or tags.source = '') and tags.table like 'BC*'")
## End(Not run)
```
<span id="page-5-1"></span>get\_series\_tags *Get unique series tags for the metric.*

## Description

The function determines time series collected for a given metric. For each time series it lists tags associated with the series, and last time the series was updated. The list of fetched time series is based on data stored on disk for the last 24 hours.

#### Usage

```
get_series_tags(metric, entity = NA, verbose = TRUE)
```
#### Arguments

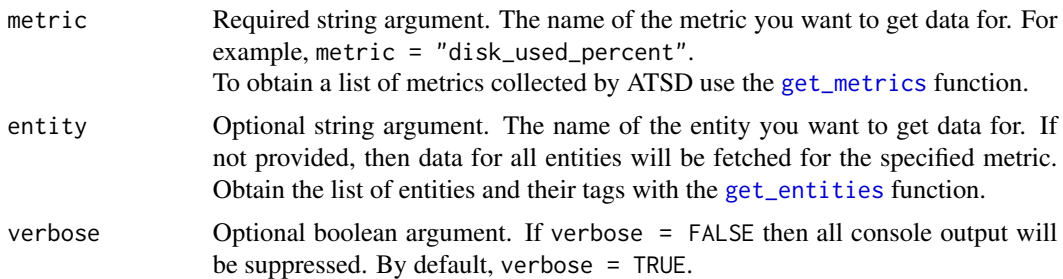

#### Value

A data frame. Each row of the data frame corresponds to a time series, and contains the series unique tags, and last time the series was updated. For more information view the package vignette: browseVignettes(package = "atsd").

## Examples

```
## Not run:
# get all time series and their tags collected by ATSD for the "disk_used_percent" metric
get_series_tags(metric = "disk_used_percent")
```
#### <span id="page-6-0"></span>query 7 and 2008 and 2008 and 2008 and 2008 and 2008 and 2008 and 2008 and 2008 and 2008 and 2008 and 2008 and 2008 and 2008 and 2008 and 2008 and 2008 and 2008 and 2008 and 2008 and 2008 and 2008 and 2008 and 2008 and 200

```
# get all time series and their tags for the "disk_used_percent" metric
# end "nurswgvml007" entity
get_series_tags(metric = "disk_used_percent", entity = "nurswgvml007")
## End(Not run)
```
<span id="page-6-1"></span>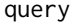

query *Fetch time-series historic data or forecasts from Axibase Time-Series Database.*

## Description

This function fetches time-series from ATSD and creates a data frame from it.

## Usage

```
query(metric, entity = NA, entity_group = NA, entity_expression = NA,
  tags = character(), selection_interval, end_time = NA,
  aggregate_interval = NA, aggregate_statistics = "Avg",
  interpolation = "None", export_type = "History", verbose = TRUE)
```
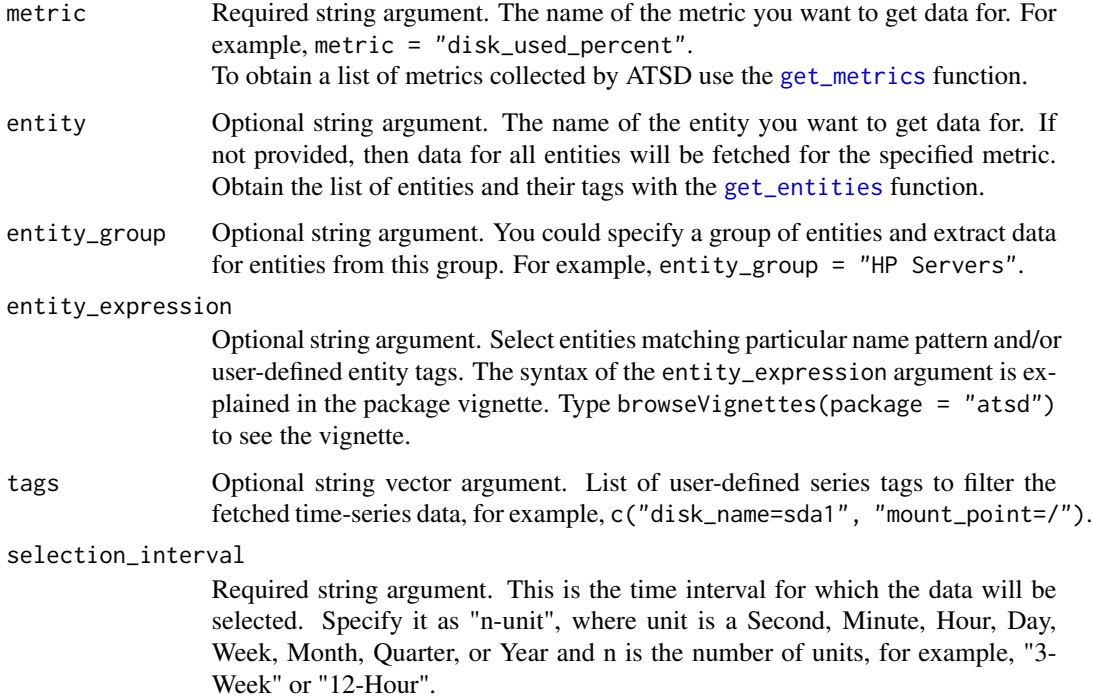

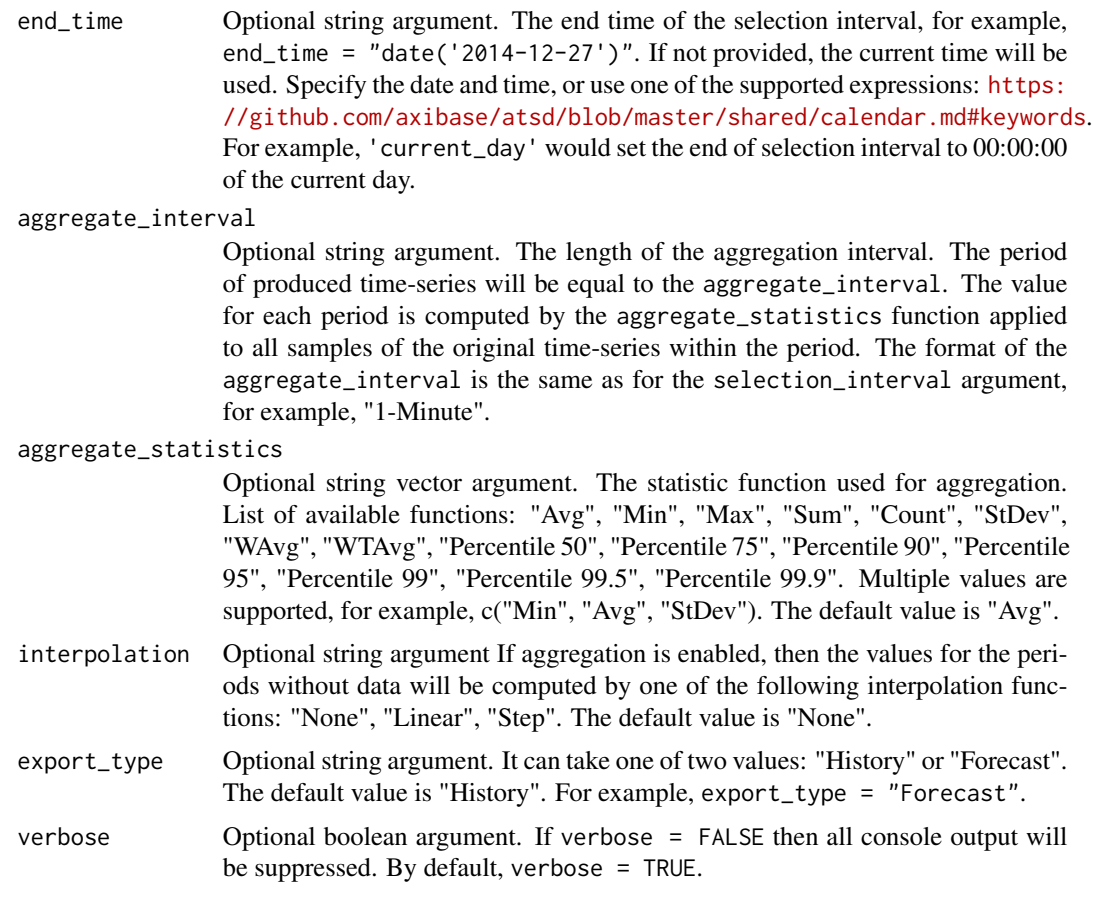

## Details

The function has only two required arguments: metric and selection\_interval. Type browseVignettes(package = "atsd") to view the complete package documentation and usage examples.

## Value

The function returns a data frame. It could be empty if no data match your query or if your request could not be processed by ATSD server. In any case you will get a console diagnostic message with a short description of the server response.

## See Also

Visit <http://axibase.com/axibase-time-series-database/> for information about ATSD.

## Examples

## Not run:

- # Create data frame which contains time series for the given metric
- # and all entities for the last 1 hour.

```
dfr <- query(metric = "disk_used_percent", selection_interval = "1-Hour")
dfr <- query( export_type = "Forecast",
              metric = "disk_used_percent",
              entity_group = "Linux",
              tags = c("mount_point=/boot", "file_system=/dev/sda1"),
              selection_interval = "1-Week",
              aggregate_statistics = c("Avg", "Min", "Max"),
              aggregate_interval = "1-Minute",
              interpolation = "Linear")
# Example of the end_time argument usage.
dfr <- query( metric = "cpu_usage",
              entity = "host-383",
              selection_interval = "1-Day",
              end_time = "date('2015-02-10 10:15:03')")
## End(Not run)
```
<span id="page-8-1"></span>save\_connection *Write connection parameters to configuration file.*

## Description

The function writes the connection parameters into configuration file.

#### Usage

 $save_{\text{connection}}(url = NA, user = NA, password = NA, verify = NA,$ encryption = NA)

#### Arguments

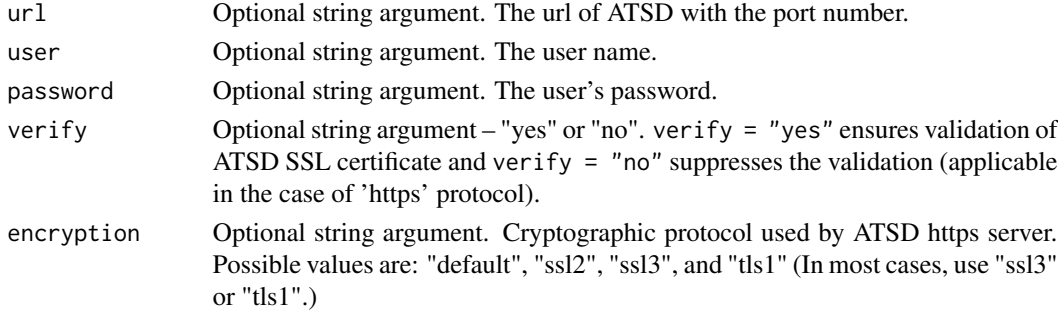

## Details

If you call save\_connection() without arguments, then the current values of the connection parameters (including NAs) will be written to the configuration file. If you provide some arguments, they will be written into the configuration file. If configuration file is absent it will be created in the atsd package folder.

## See Also

For more information about the configuration file view the package vignette: browseVignettes(package = "atsd").

#### Examples

```
## Not run:
# Write the current values of the connection parameters to the configuration file
save_connection()
# Write the user name and the password to the configuration file
save_connection(user = "user001", password = "123456")
# Write all parameters nedeed for https connection to the configuration file
save_connection(url = "https://my.company.com:8443", user = "user001", password = "123456",
                verify = "no", encryption = "ssl3")
## End(Not run)
```
<span id="page-9-1"></span>save\_series *Save time series into ATSD.*

#### Description

Save time series from given data frame into ATSD. The data frame should have a column with time stamps and at least one numeric column with values of a metric.

#### Usage

```
save_series(dfr, time_col = 1, time_format = "%Y-%m-%d %H:%M:%S",
 tz = "GMT", metric_col, metric_name = character(),
 entity_col = numeric(), entity = NA, tags_col = numeric(), tags = NA,
 verbose = TRUE)
```
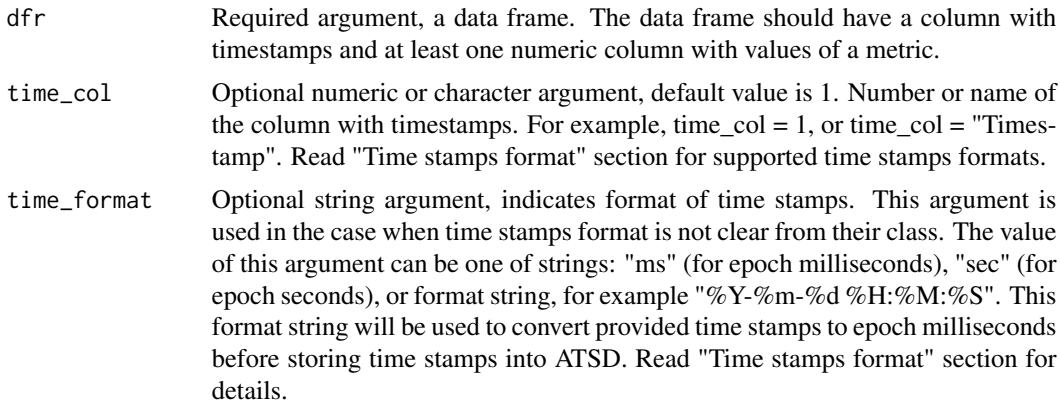

<span id="page-9-0"></span>

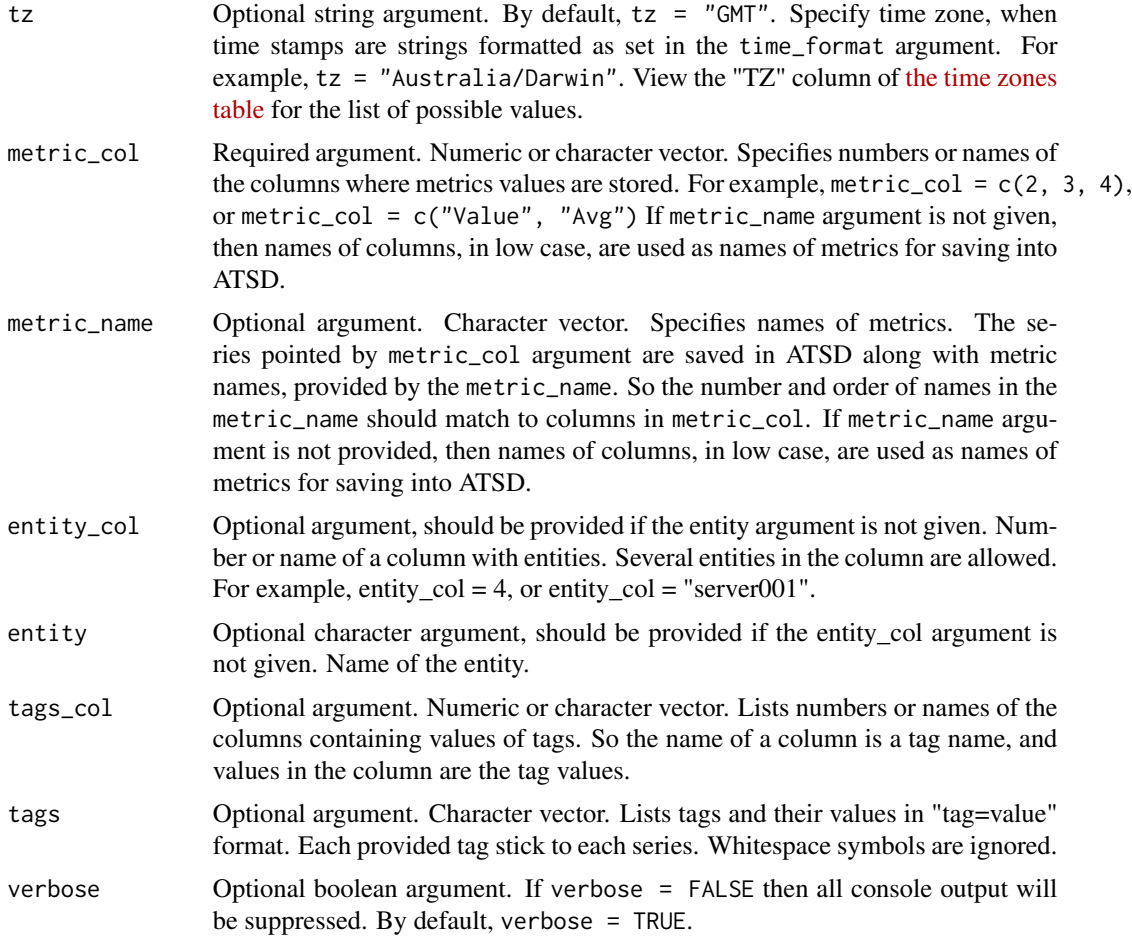

## Time stamps format

The list of allowed time stamps types.

– Numeric, in epoch milliseconds or epoch seconds. In that case time\_format = "ms" or time\_format = "sec" should be used, and time zone argument tz is ignored.

– Object of one of types "Date", "POSIXct", "POSIXlt", "chron" from the chron package or "time-Date" from the timeDate package. In that case arguments time\_format and tz are ignored.

– String, for example, "2015-01-03 10:07:15". In that case time\_format argument should specify which format string is used for the time stamps. For example, time\_format = "%Y-%m-%d %H:%M:%S". Type ?strptime to see list of format symbols. This format string will be used to convert provided time stamps to epoch milliseconds before store time stamps in ATSD. So time zone, as written in tz argument, and standard origin "1970-01-01 00:00:00" are used for conversion. In fact conversion is done with use of command: as.POSIXct(time\_stamp, format = time\_format, origin="1970-01-01", tz = tz).

Note that time stamps will be stored in epoch milliseconds. So if you put some data into ATSD and then get it back, the time stamps will refer to the same time but in GMT time zone. For example, if you save time stamp "2015-02-15 10:00:00" with  $tz =$  "Australia/Darwin" in ATSD, and then fetch it back, you will get time stamp "2015-02-15 00:30:00" because Australia/Darwin time zone has +09:30 shift relatively GMT zone.

#### <span id="page-11-0"></span>Entity specification

You can provide entity name in one of 'entity' or 'entity\_col' arguments. In the first case all series will have the same entity. In the second case, if the column of the data frame, specified by 'entity\_col', contains several entities, then that entities will be saved along with corresponding series.

## Tags specification

The 'tags\_col' argument points which columns of the data frame keep tags of time series. The name of each column specified by tags\_col argument is a tag name, and the values in the column are the tag values.

Before storing in ATSD the data frame will be split to several data frames, each of them has unique entity and unique list of tags values. This entity and tags are stored in ATSD along with time series from such data frame. NA's and missing values in time series will be ignored.

In 'tags' argument you can specify tags which are the same for all rows (records) of the data frame. So each series value saved in ATSD will have tags, provided in the 'tags' argument.

<span id="page-11-1"></span>set\_connection *Set up parameters of a connection with ATSD.*

#### Description

The function overrides the connection parameters for the duration of the current R session without changing the configuration file.

#### Usage

```
set_connection(url = NA, user = NA, password = NA, verify = NA,
  encryption = NA, file = NA)
```
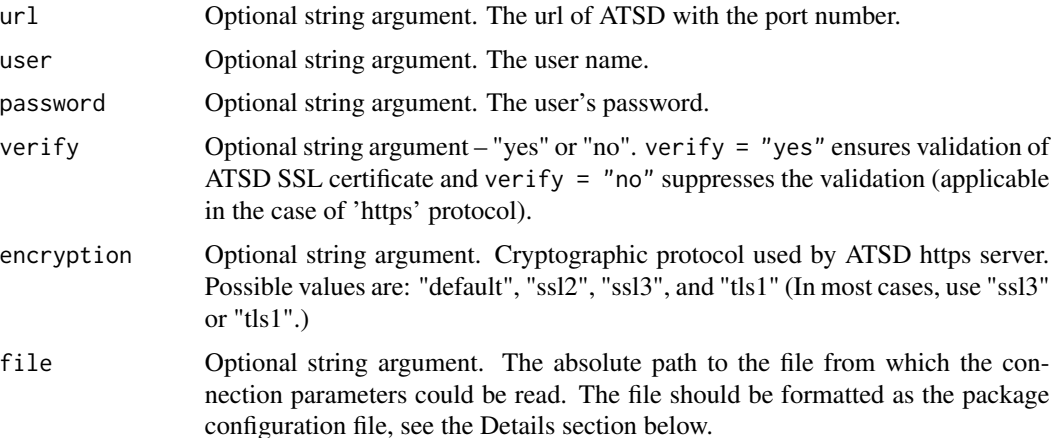

#### <span id="page-12-0"></span>set\_connection 13

## Details

The function overrides the connection parameters for the duration of the current R session without changing the configuration file. If called without arguments the function sets the connection parameters from the configuration file. If the file argument is provided the function use it. In both cases the current values of the parameters became the same as in the file. The file should be a plain text file formatted as the following:

```
# the url of ATSD including port number
url=http://host_name:port_number
# the user name
user=atsd_user_name
# the user's password
password=atsd_user_password
# validate ATSD SSL certificate: yes, no
verify=no
# cryptographic protocol used by ATSD https server:
# default, ssl2, ssl3, tls1
encryption=ssl3
```
In case the file argument is not provided, but some of other arguments are specified, the only specified parameters will be changed.

## See Also

To see the current values of the connection parameters use the [show\\_connection](#page-13-1) function. To change the configuration file use the [save\\_connection](#page-8-1) function.

## Examples

```
# Modify the user
set_connection(user = "user001")
# Modify the cryptographic protocol
set_connection(encryption = "tls1")
# Set up url, user and password
set_connection(url = "http://my.company.com:8088", user = "user001", password = "123456")
# Set up parameters of https connection
set_connection(url = "https://my.company.com:8443", user = "user001", password = "123456",
               verify = "no", encryption = "ssl3")
## Not run:
# Set up parameters from a file
set_connection(file = "/home/user001/atsd_https_connection.txt")
# Set up parameters from the configuration file
set_connection()
## End(Not run)
```
The function shows the current values of the connection parameters  $url, user, password, verify$ and encryption. They are used to arrange a connection with ATSD.

#### Usage

show\_connection()

## See Also

You could change the connection parameters with the [set\\_connection](#page-11-1) function and save that changes to the configuration file with the [save\\_connection](#page-8-1) function.

<span id="page-13-2"></span>to\_zoo *Build zoo object from data frame.*

## Description

The function builds a zoo object from given data frame. The timestamp argument provides a column of the data frame which is used as index for the zoo object. The value argument gives series to be saved in the zoo object. If several columns are listed in value argument the multivariate zoo object will be built. Information from other columns is ignored. To use this function the 'zoo' package should be installed. To install the 'zoo' package type: install.packages("zoo").

## Usage

to\_zoo(dfr, timestamp = "Timestamp", value = "Value")

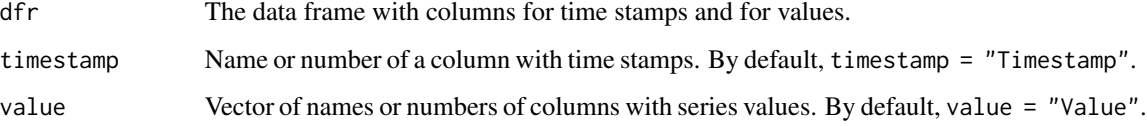

<span id="page-14-1"></span><span id="page-14-0"></span>

Update specified tags and enabled status of an existing entity. Tags that are not specified are left unchanged.

## Usage

```
update_entity(entity, tag_names = character(0), tag_values = character(0),
 enabled = NA, verbose = FALSE)
```
## Arguments

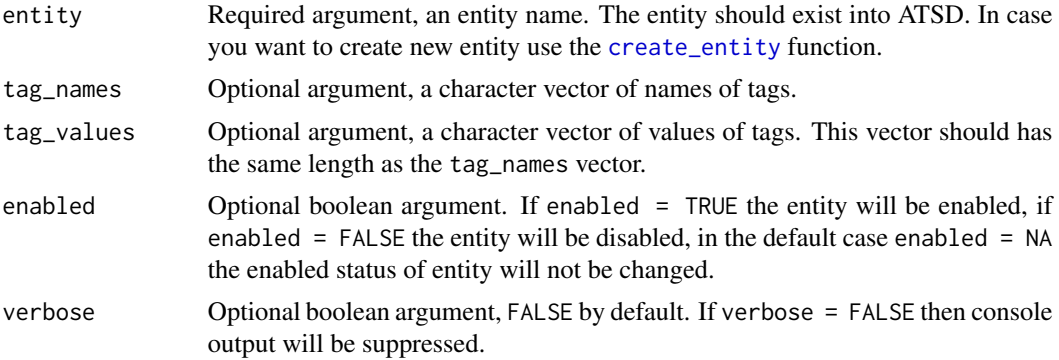

## Value

codeTRUE if update success, FALSE — otherwise.

# <span id="page-15-0"></span>Index

atsd, [2](#page-1-0) atsd-package *(*atsd*)*, [2](#page-1-0) create\_entity, *[2](#page-1-0)*, [3,](#page-2-0) *[15](#page-14-0)* get\_entities, *[2](#page-1-0)*, [3,](#page-2-0) *[6,](#page-5-0) [7](#page-6-0)* get\_metrics, *[2](#page-1-0)*, [5,](#page-4-0) *[6,](#page-5-0) [7](#page-6-0)* get\_series\_tags, *[2](#page-1-0)*, [6](#page-5-0) query, *[2](#page-1-0)*, [7](#page-6-0) save\_connection, *[2](#page-1-0)*, [9,](#page-8-0) *[13,](#page-12-0) [14](#page-13-0)* save\_series, *[2](#page-1-0)*, [10](#page-9-0) set\_connection, *[2](#page-1-0)*, [12,](#page-11-0) *[14](#page-13-0)* show\_connection, *[2](#page-1-0)*, *[13](#page-12-0)*, [14](#page-13-0) to\_zoo, *[2](#page-1-0)*, [14](#page-13-0) update\_entity, *[2,](#page-1-0) [3](#page-2-0)*, [15](#page-14-0)